## Sådan skal din CSV-fil til lønkompensation se ud

## I et regneark som fx Excel

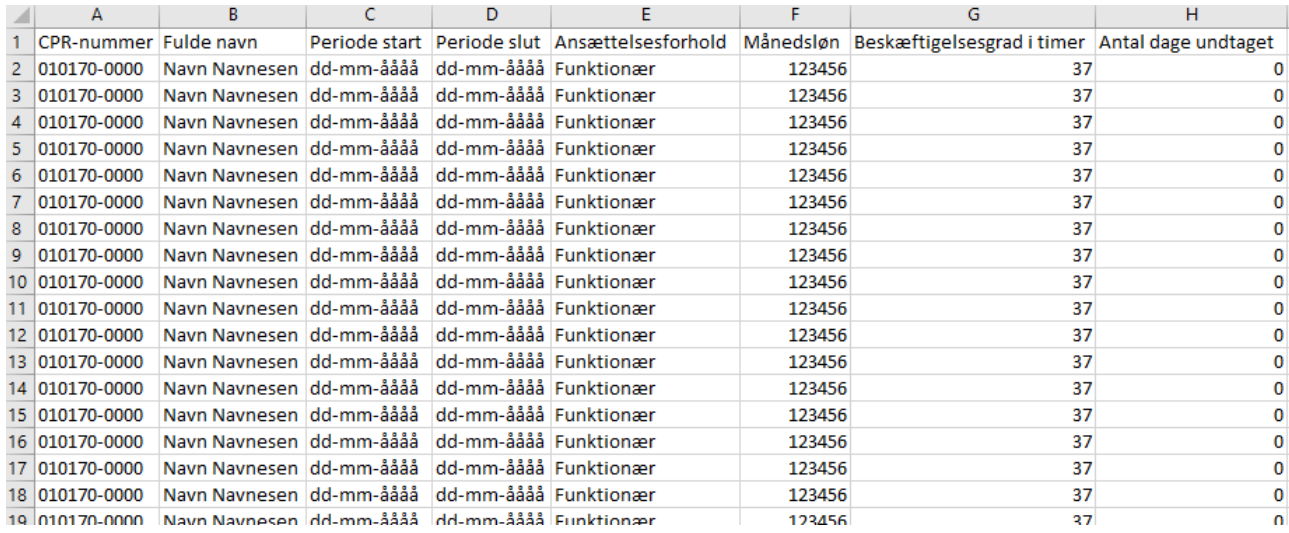

## I en tekstlæser som fx Notepad

medarbejderoplysninger til lønkompensation.csv - Notesblok

Filer Rediger Formater Vis Hiælp

CPR-nummer; Fulde navn; Periode start; Periode slut; Ansættelsesforhold; Månedsløn; Beskæftigelsesgrad i timer; Antal dage undtaget 010170-0000;Navn Navnesen;dd-mm-åååå;dd-mm-åååå;Funktionær;123456;37;0 010170-0000; Navn Navnesen; dd-mm-åååå; dd-mm-åååå; Funktionær; 123456; 37; 0 010170-0000; Navn Navnesen; dd-mm-åååå; dd-mm-åååå; Funktionær; 123456; 37; 0 010170-0000;Navn Navnesen;dd-mm-åååå;dd-mm-åååå;Funktionær;123456;37;0 010170-0000; Navn Navnesen; dd-mm-åååå; dd-mm-åååå; Funktionær; 123456; 37; 0 010170-0000; Navn Navnesen; dd-mm-åååå; dd-mm-åååå; Funktionær; 123456; 37; 0 010170-0000;Navn Navnesen;dd-mm-åååå;dd-mm-åååå;Funktionær;123456;37;0 010170-0000: Navn Navnesen: dd-mm-åååå: dd-mm-åååå: Funktionær: 123456: 37: 0

## Husk at gemme som csv-fil